## **Fehlende Verpackungsdatenblätter (VDB) Industrie**

#### **Rolle Prozessschritte** Zentrales Tracking und Reporting Festlegung der Festlegung Bereitstellung (inklusive der im Prozess Projektteam Lieferanten und Materialnummern Abfragetemplate ausgeschiedenen Lieferanten) 12 Industrie für Lieferanten  $\frac{1}{3}$ Priorisierung  $\boxed{1}$ VDB`s  $\Box$ **Loop 2 Loop 3** 在 Verpackungs-Automatische Prüfung Plausibilität Erzeugung Ladefile technologie Massenupload **Benachrichtigung** Beantwortung fachlicher Fragen  $\boxed{7,1}$ in Datenbank  $8$ SupplyOn  $\sqrt{9}$ T **Proze ss**Werke **Loop 1** Ubergang: Kopierfunktion Adress- und Kontaktdaten Lieferanten ermitteln Lead Buyer Brief an Lieferanten  $\sqrt{4}$ Verfolgung und Prüfung auf **Abstimmung** Vollständigkeit **Werkseinkauf** Werkspezifika 6 | Verfolgung <mark>7.2</mark> Nachricht und Bestätigung an **Befüllung** Abstimmung VDB via DMS SupplyOn via Lieferant Template nach ъ Werkspezifika SupplyOn 10  $DMS$  11 Manual | 5 7.3 Zentrales Postfach n Tracking Checkpoints Taktgebender Prozess 7.1 Abgleich mit Istzustand 7.1 Besonderheiten

Erfassung Istzustand der aktuellen Verpackungen für Komponentenlieferungen

Vermerke Lieferant, fachliche Fragen

# **Missing Packaging Data Sheets (PDS) Industrial**

### **SCHAEFFLER**

#### Documentation of current packaging status for components

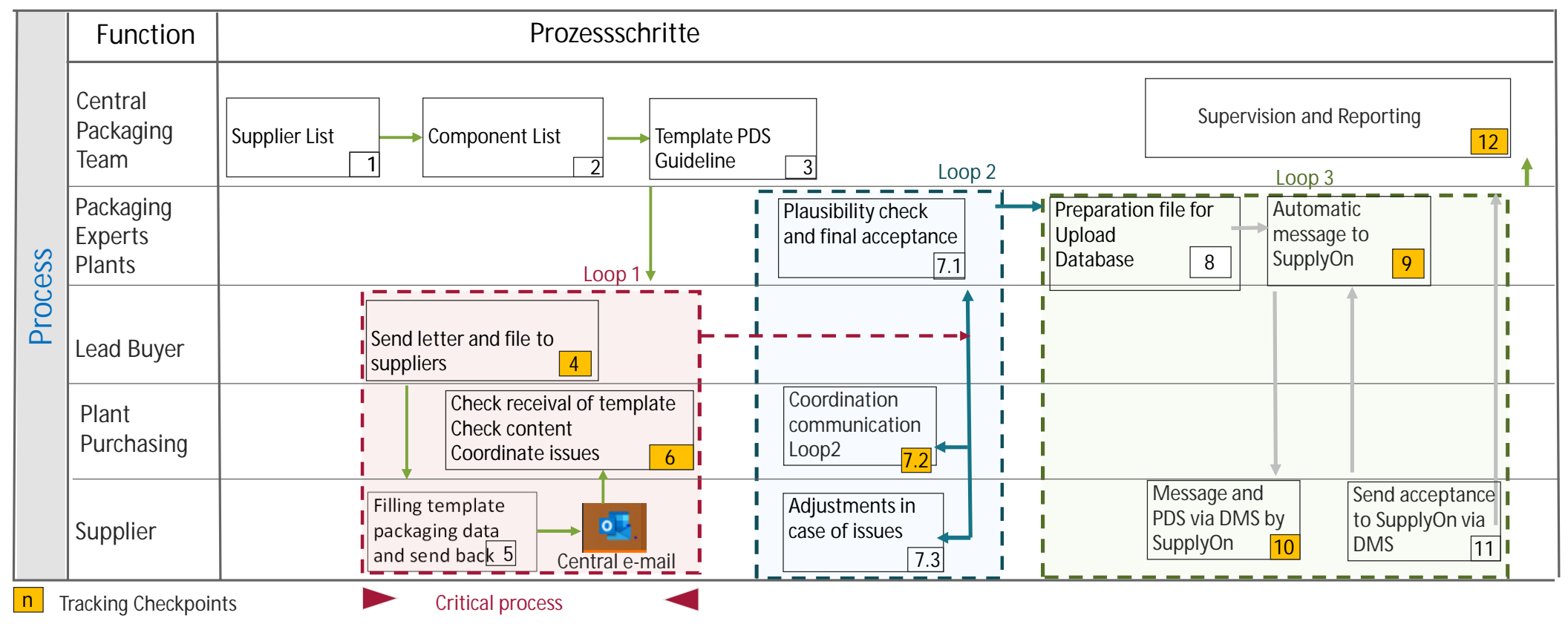